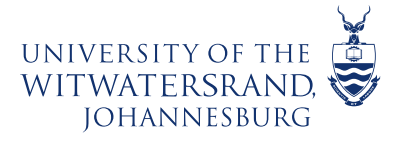

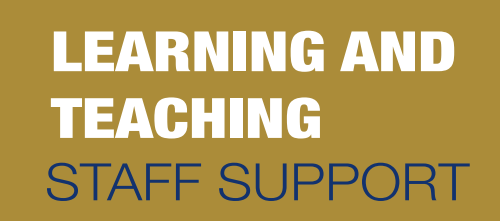

## **How do I hide student names in the SpeedGrader?**

**W** wazi

If you want to grade assignments without viewing student submission details, you can hide student names in SpeedGrader for anonymous grading. This option can be enabled on a per-user basis. When a grader accesses a SpeedGrader link, the first student displayed in the student list is always randomly generated for every assignment.

## Go to the Assignment

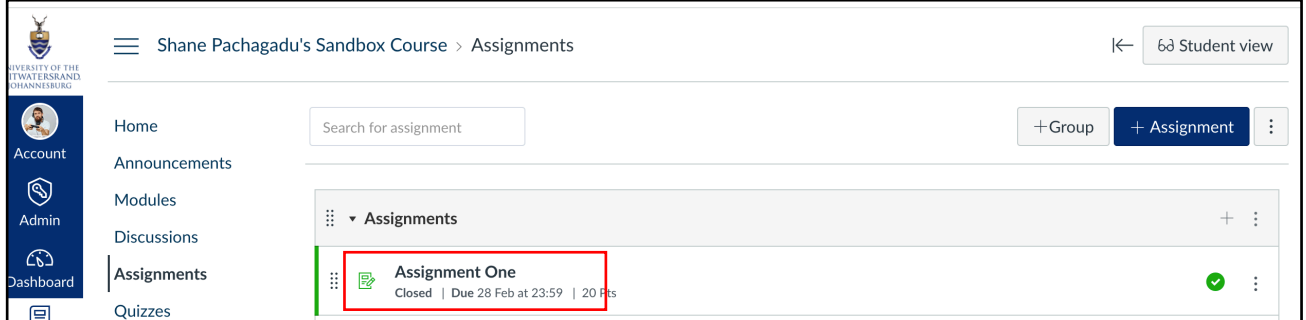

## Click on> SpeedGrader

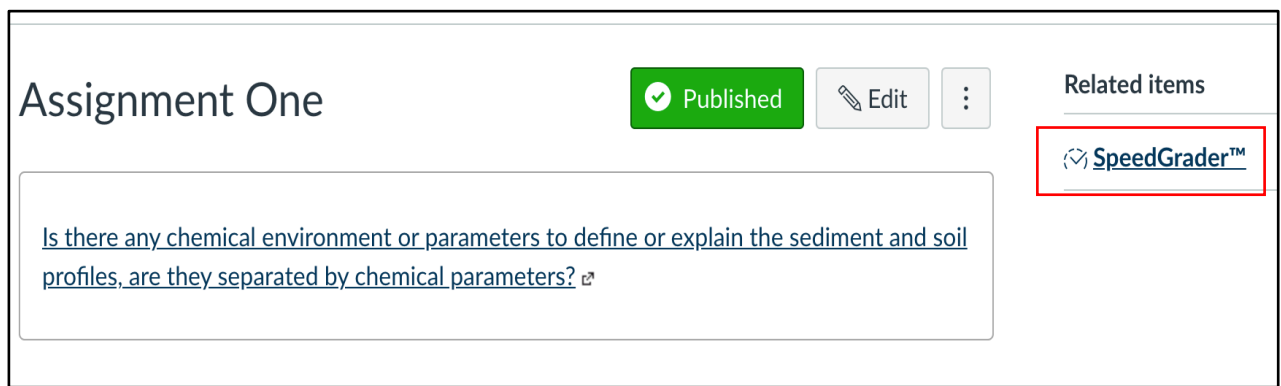

This course content is offered under a CC Attribution Non-Commercial ShareAlike licence and where applicable sourced from Instructure https://community.canvaslms.com/. Content in this document can be considered under this license unless otherwise noted.

 $(1)$ (5) (cc)

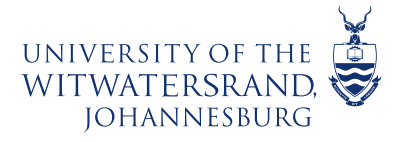

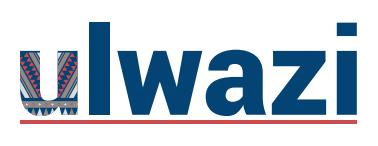

Click on the> Gear Lever> Options

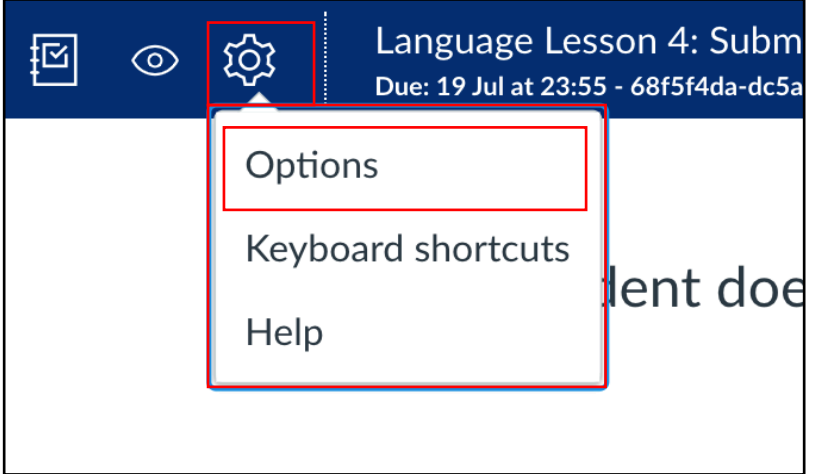

Check the box> Hide student names in the SpeedGrader

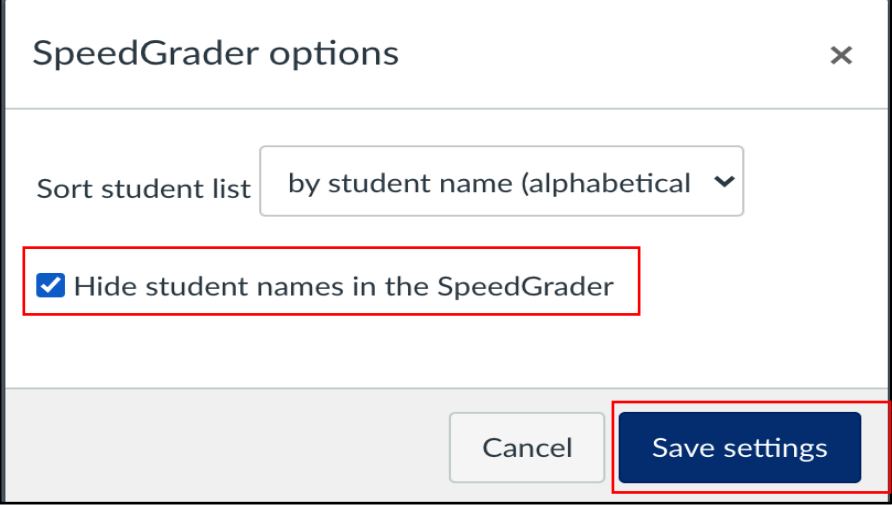

Student name will change to> Student 1

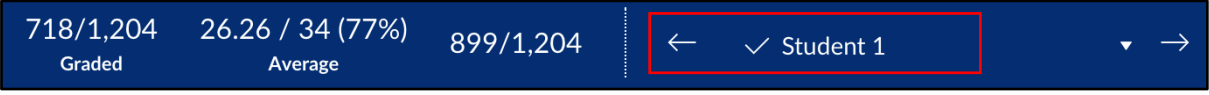

This course content is offered under a CC Attribution Non-Commercial ShareAlike licence and where applicable sourced from Instructure https://community.canvaslms.com/. Content in this document can be considered under this license unless otherwise noted. ெை